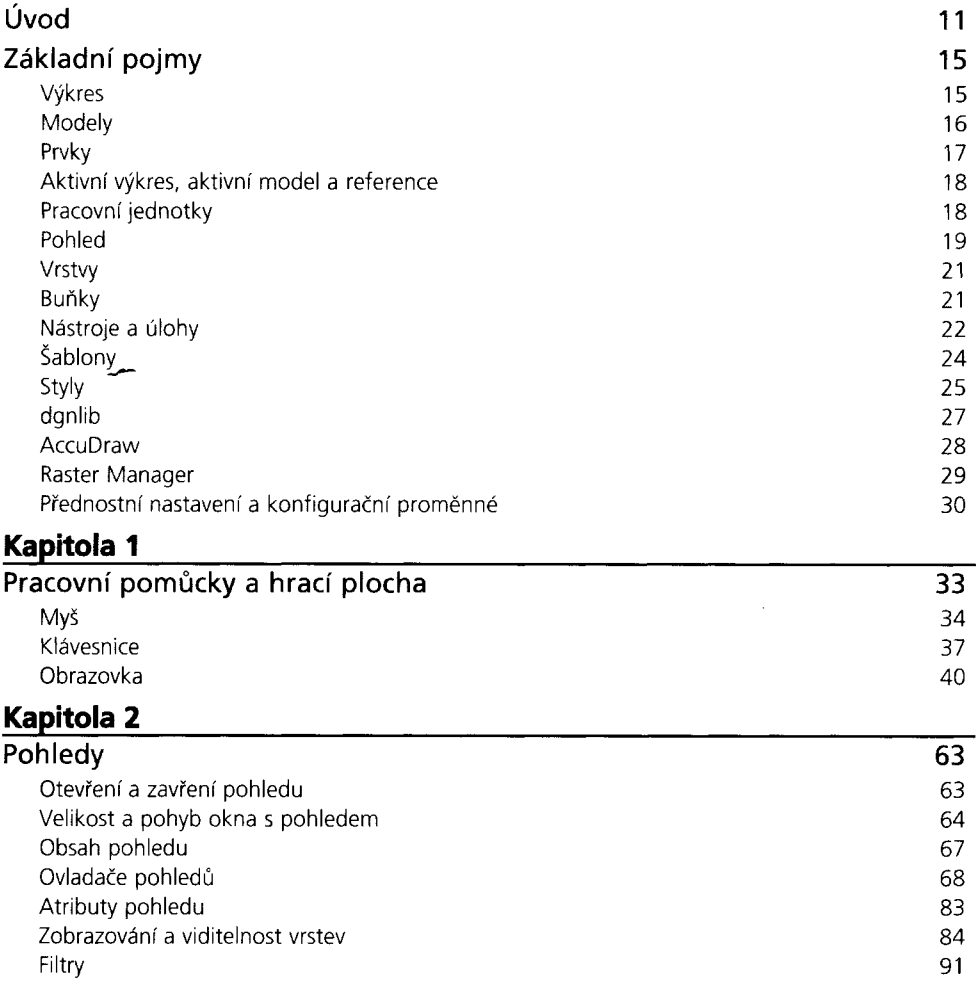

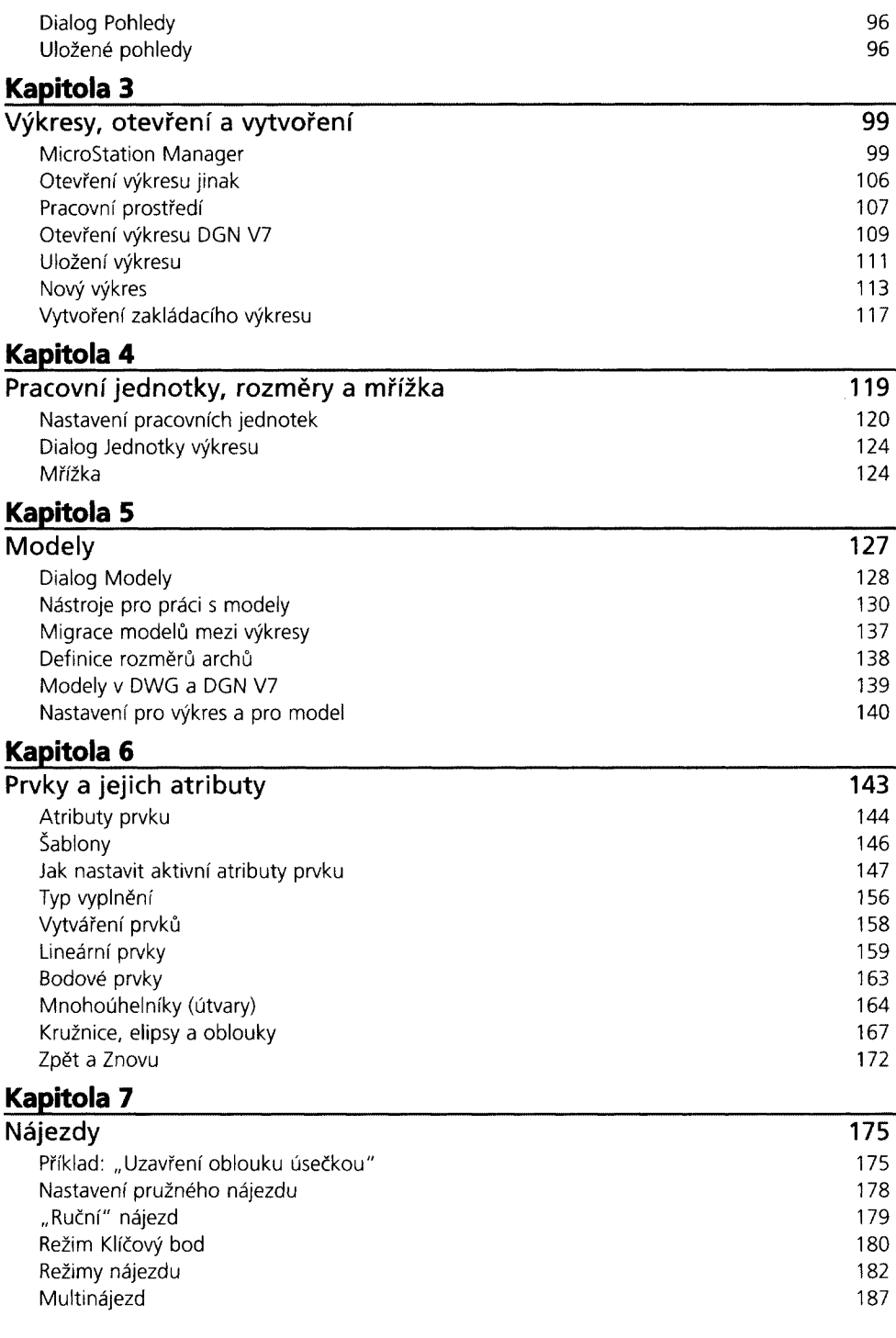

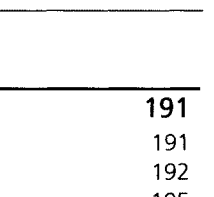

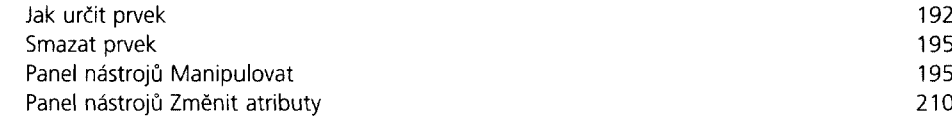

## **Kapitola 9**

**Kapitola 8 Změna prvku 191**

Jak lze prvek změnit

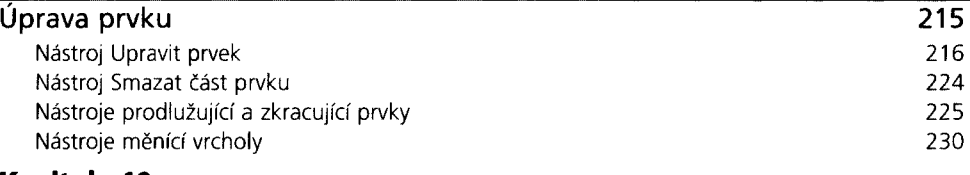

#### **Kapitola 10**

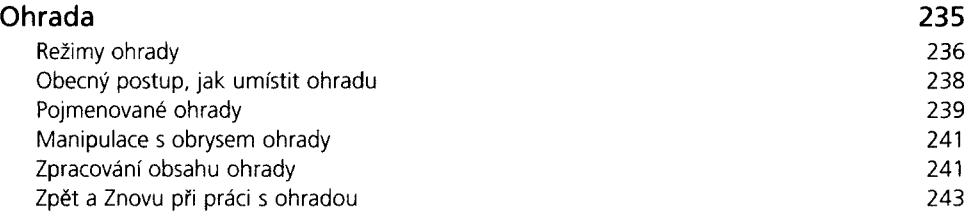

# **Kapitola 11**

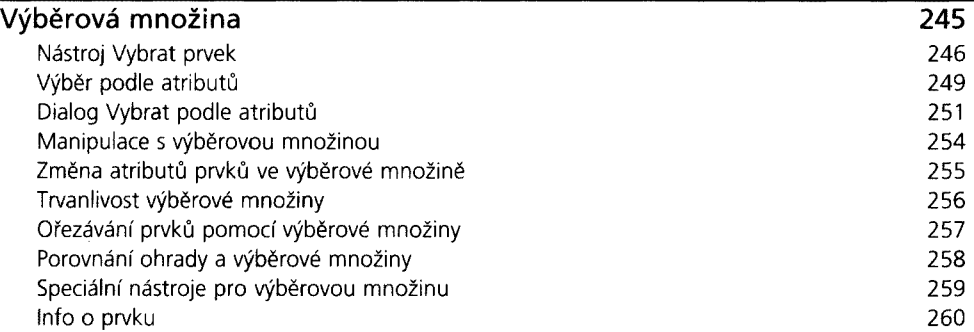

# **Kapitola 12**

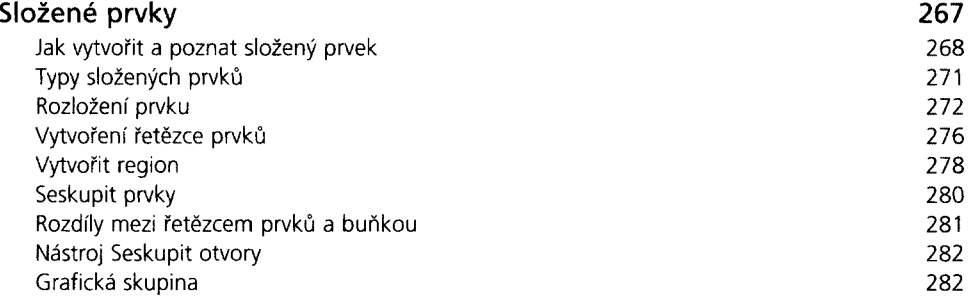

#### **Kapitola 13\_\_\_\_\_\_\_\_\_\_\_\_\_\_\_\_\_\_\_\_\_\_\_\_\_\_\_\_\_\_\_\_\_\_\_\_\_\_\_\_\_\_\_\_\_\_\_\_\_**

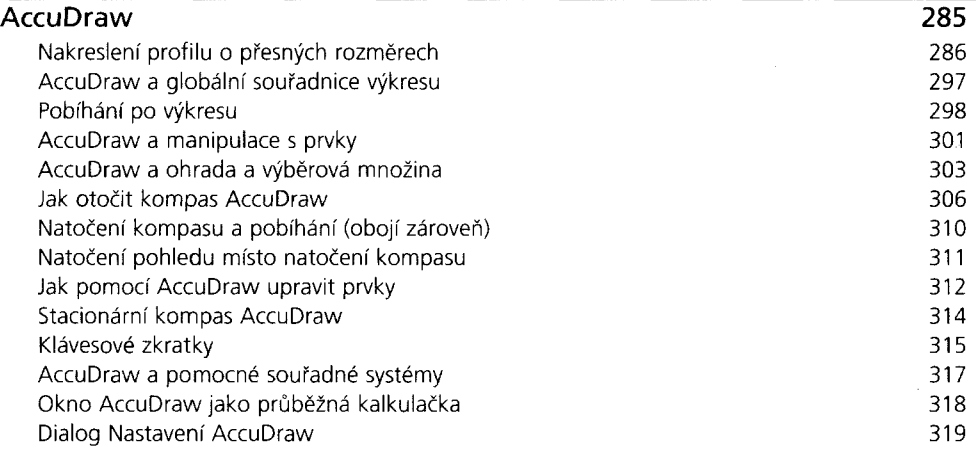

#### **Kapitola 14\_\_\_\_\_\_\_\_\_\_\_\_\_\_\_\_\_\_\_\_\_\_\_\_\_\_\_\_\_\_\_\_\_\_\_\_\_\_\_\_\_\_\_\_\_\_\_\_\_**

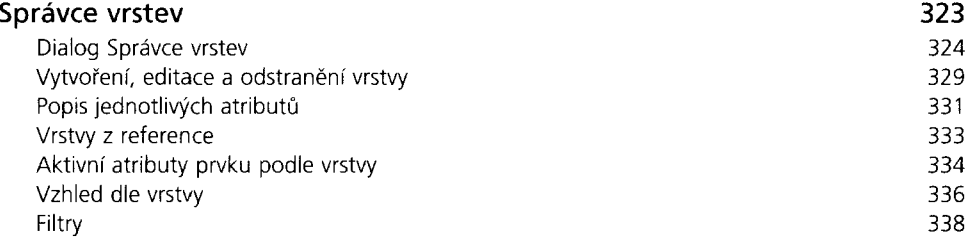

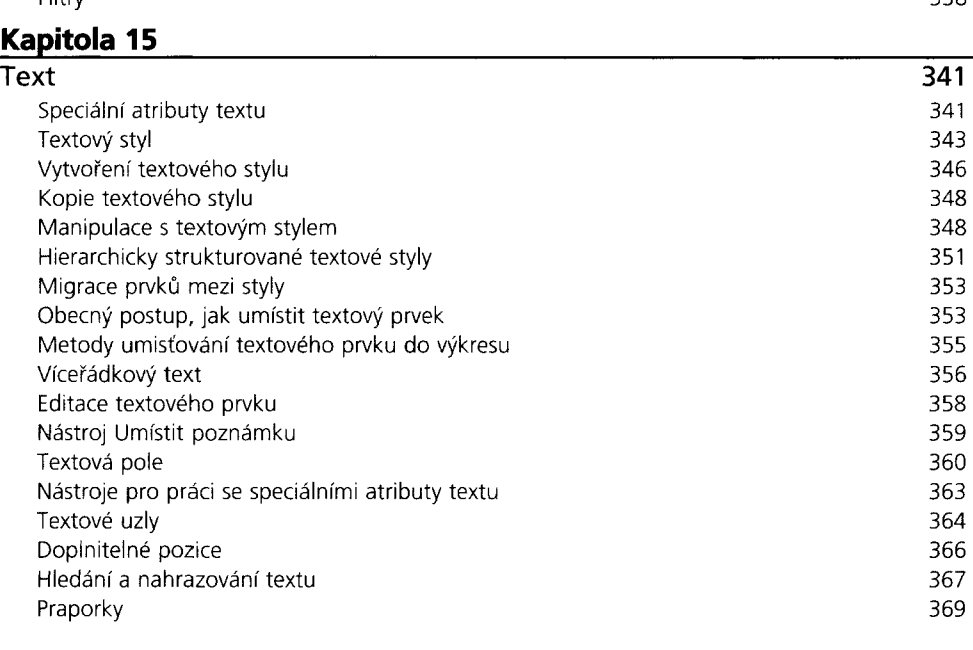

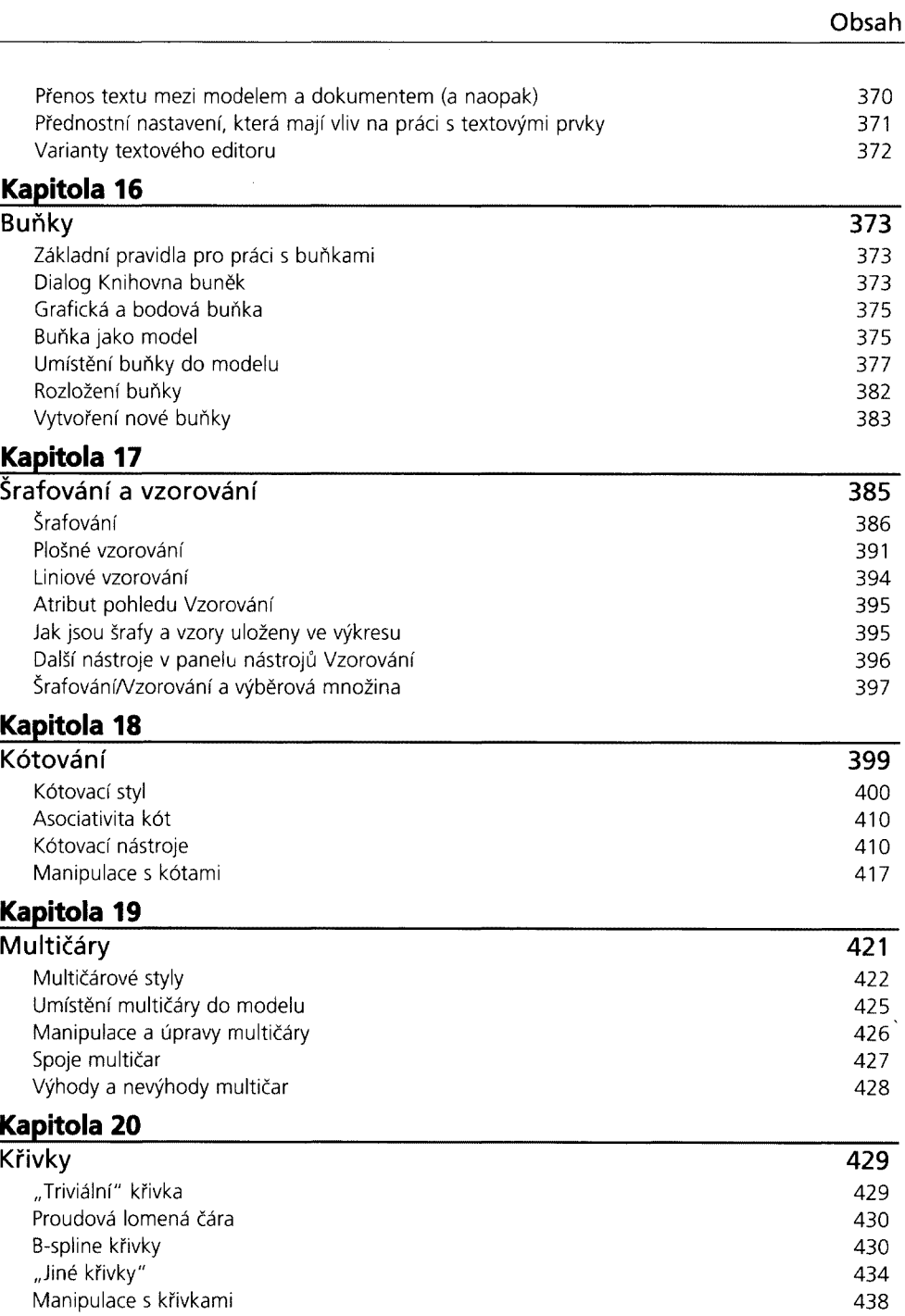

**7**

# **Kapitola 21\_\_\_\_\_\_\_\_\_\_\_\_\_\_\_\_\_\_\_\_\_\_\_\_\_\_\_\_\_\_\_\_\_\_\_\_\_\_\_\_\_\_\_\_\_\_\_\_\_\_**

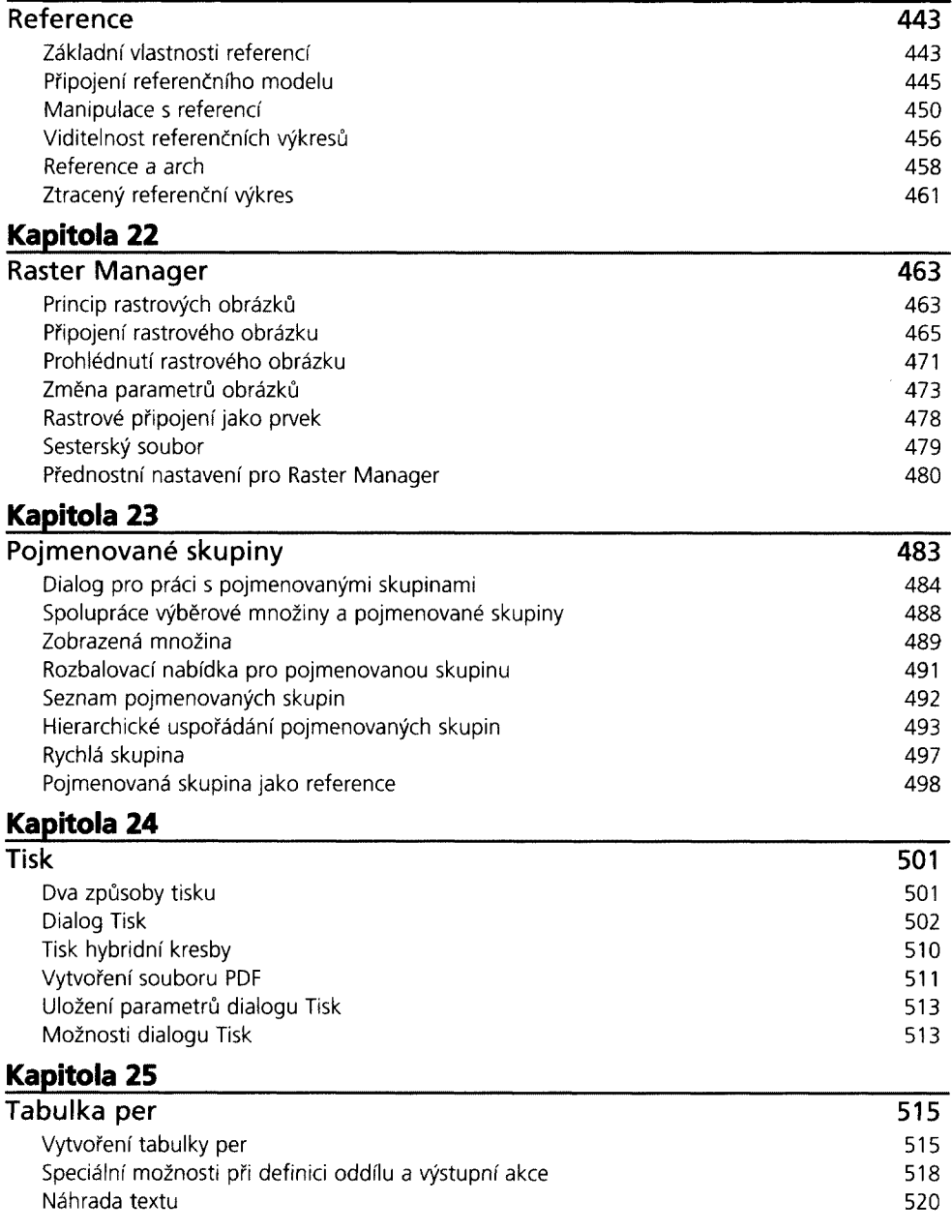

**9**

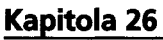

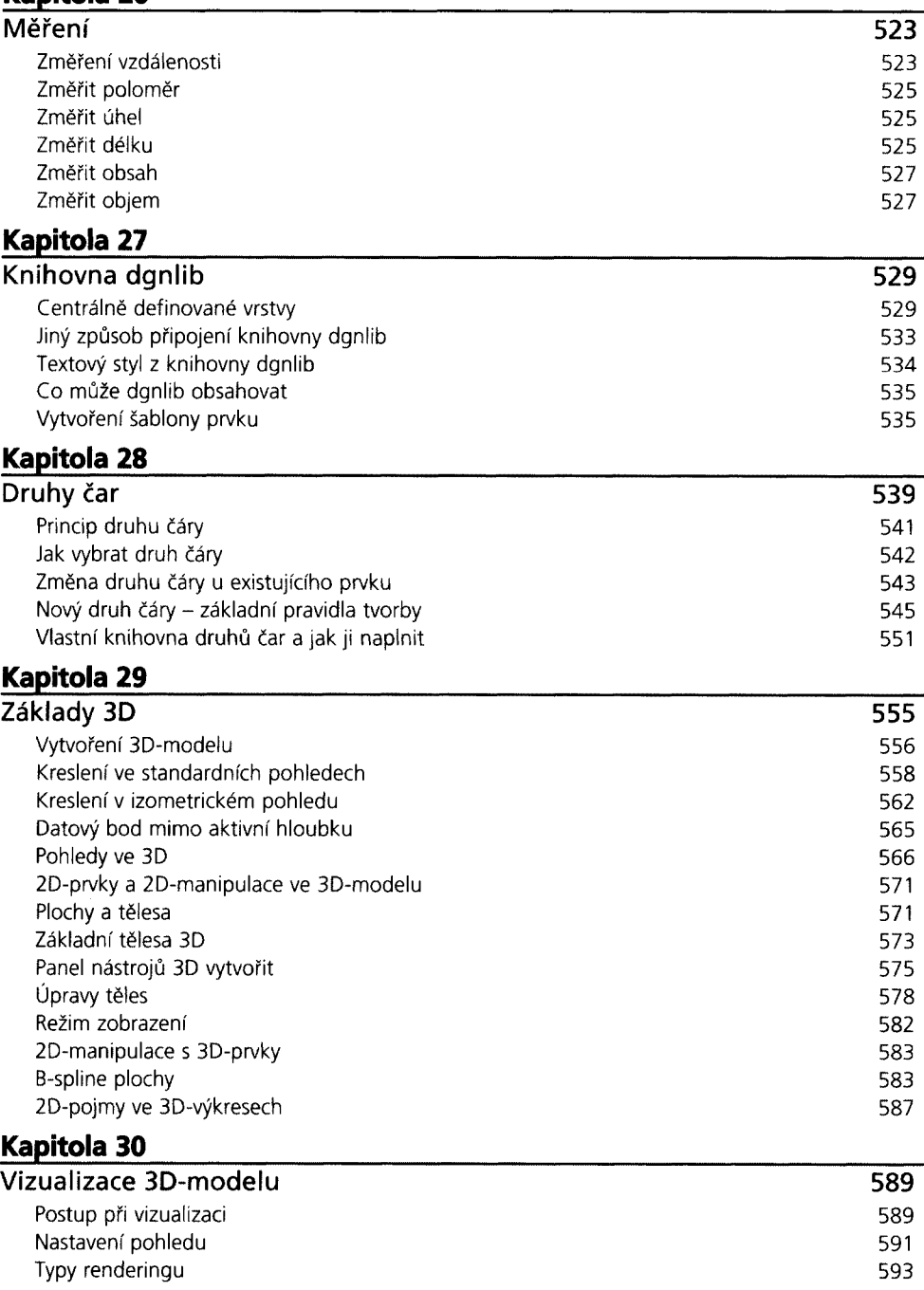

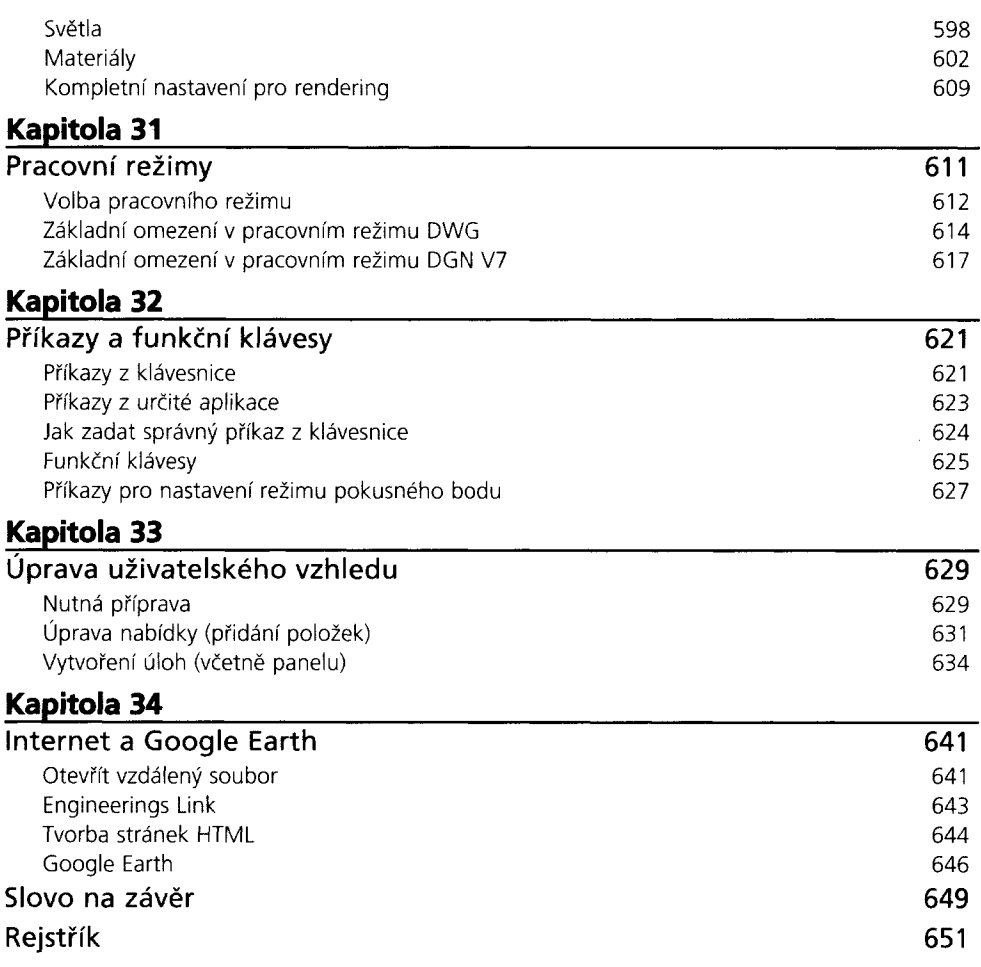

 $\bar{1}$ 

Ť

Ť